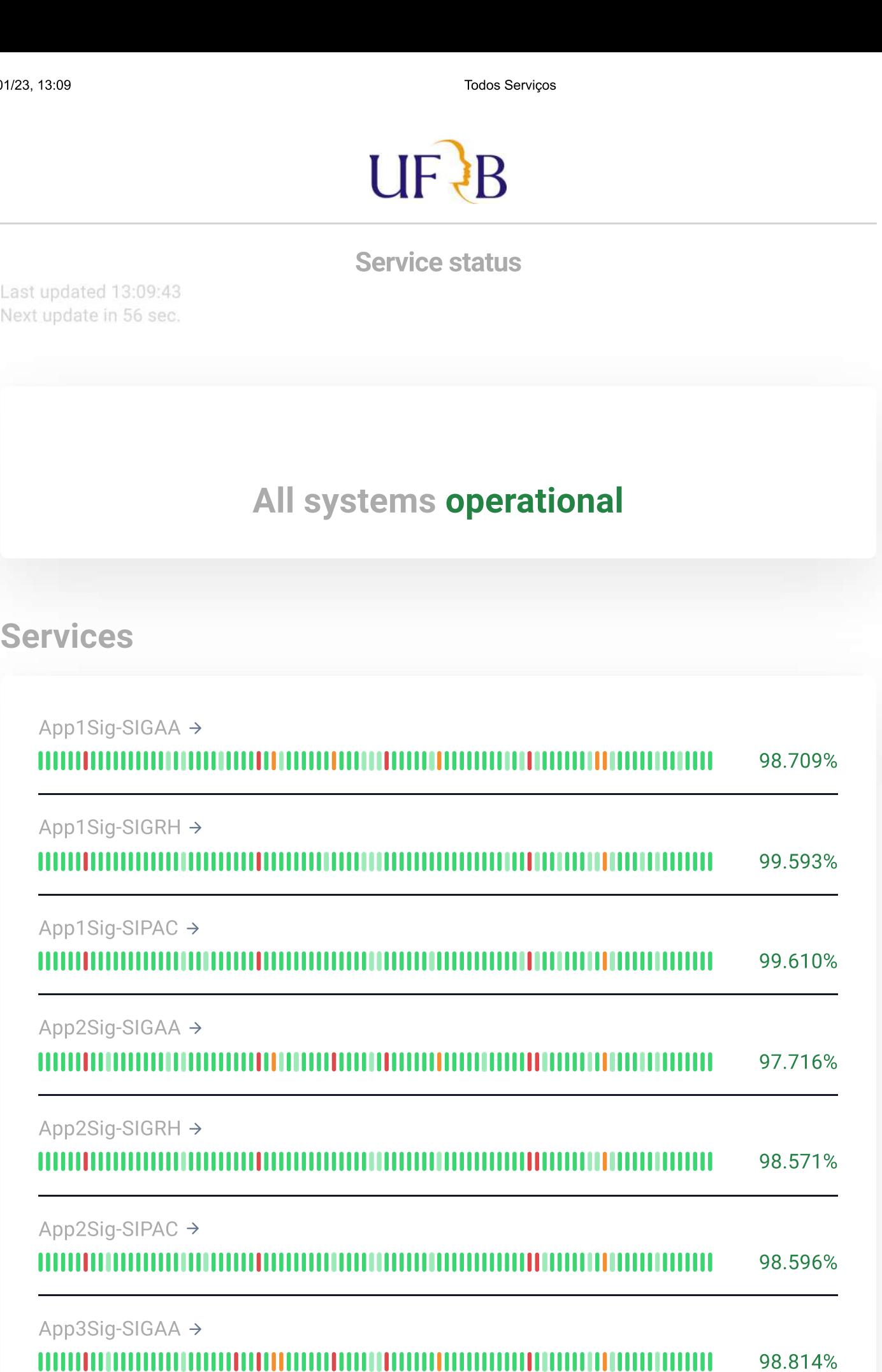

App3Sig-SIGRH →

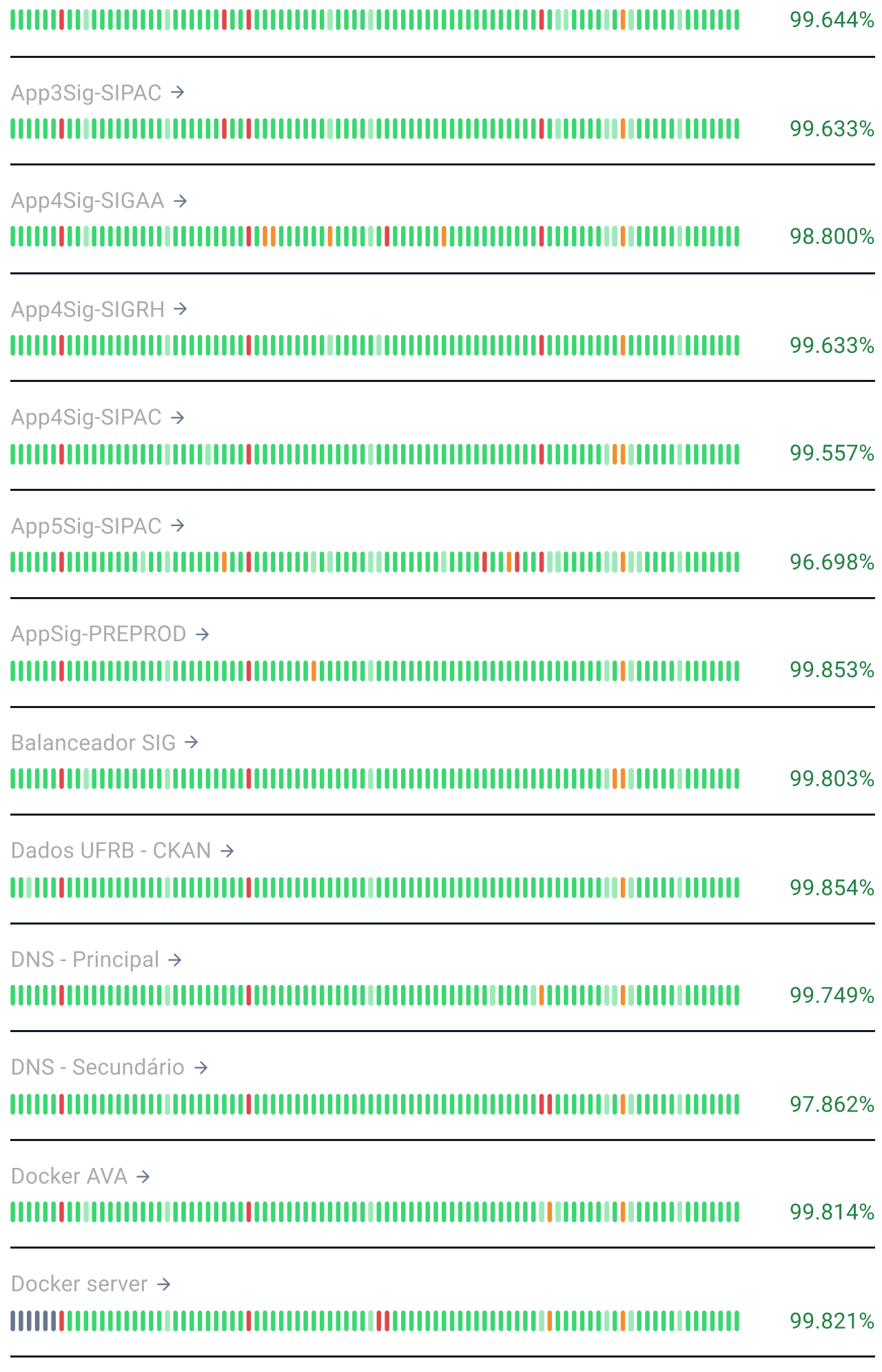

Docker server 2 →

 $\mathbf{III}$ 

Todos Serviços

99.813%

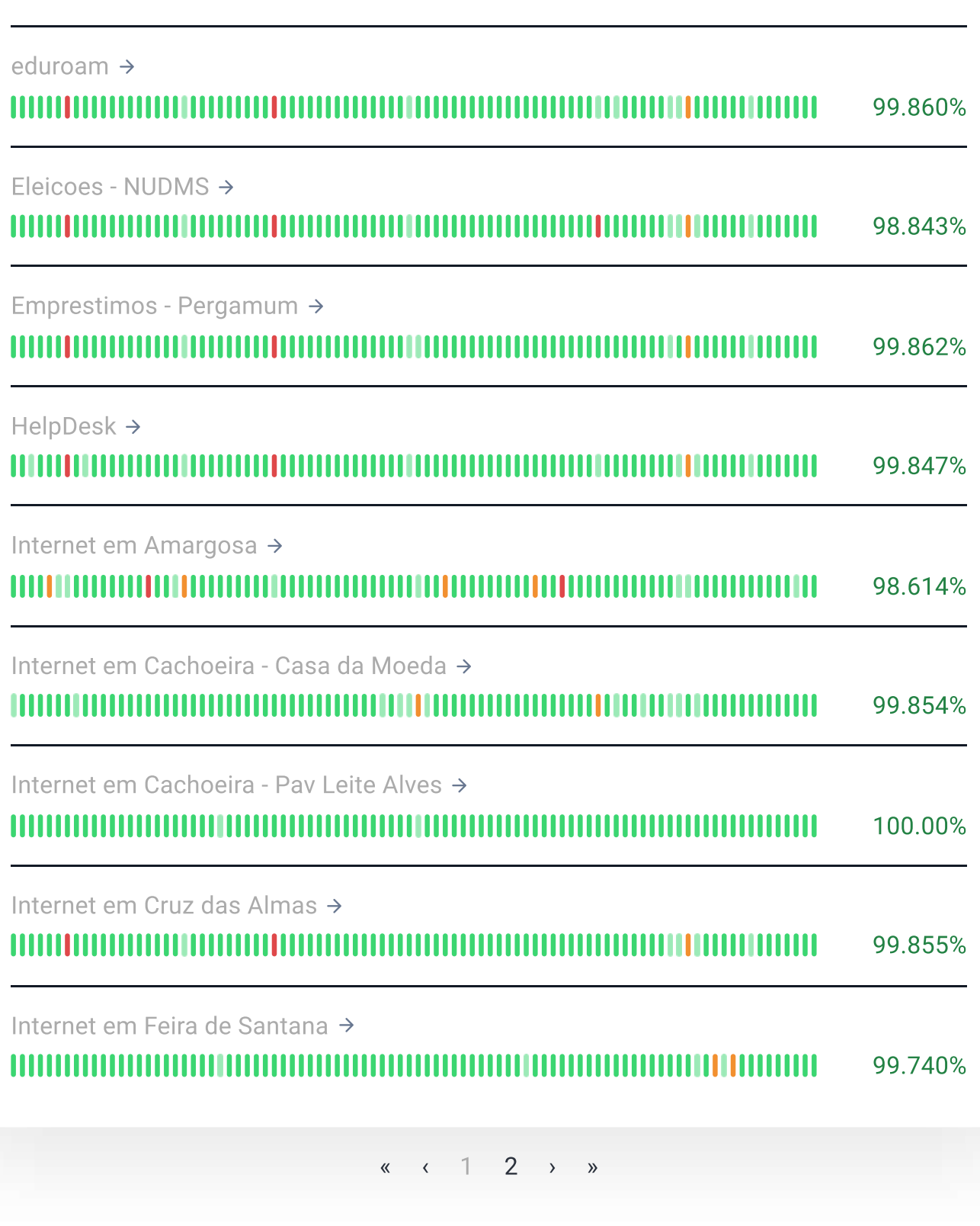

Privacy policy | Terms of Service Powered by .